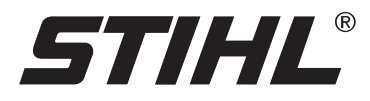

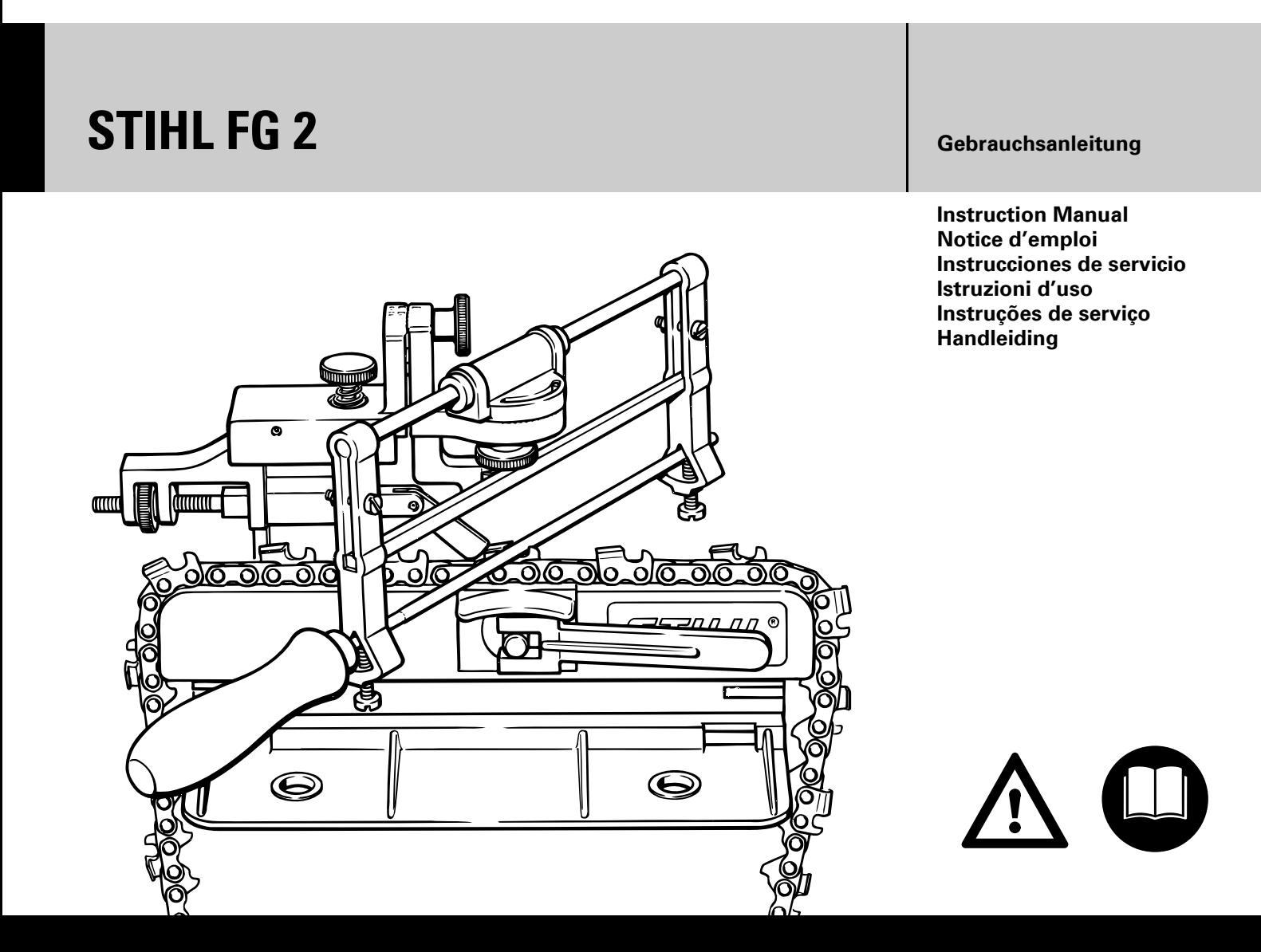

G **Instruction Manual 13 - 24**

E **Instrucciones de servicio 37 - 48**

## **Contents**

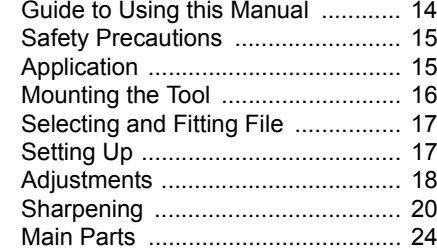

*English*

**Dear Customer,**

**Thank you for choosing a quality engineered STIHL product.**

**This machine has been built using modern production techniques and comprehensive quality assurance. Every effort has been made to ensure your satisfaction and troublefree use of the machine.**

**Please contact your dealer or our sales company if you have any queries concerning your machine.**

Han, Pete Loue

 **Hans Peter Stihl**

 $C \in$ 

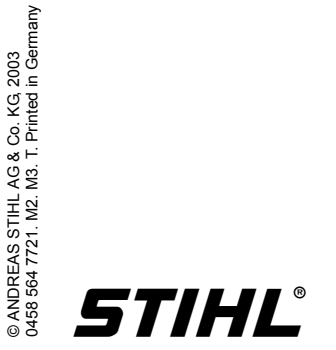

# <span id="page-3-0"></span>**Guide to Using this Manual**

#### **Pictograms**

All the pictograms attached to the machine are shown and explained in this manual.

The operating and handling instructions are supported by illustrations.

#### **Symbols in text**

The individual steps or procedures described in the manual may be marked in different ways:

 $\bullet$  Step or procedure without direct reference to an illustration.

Description of step or procedure that refers directly to the illustration and contains item numbers that appear in the illustration.Example:

```
Loosen the screw (1) 
Lever (2) ...
```
In addition to the operating instructions, this manual may contain paragraphs that require your special attention. Such paragraphs are marked with the symbols described below:

Warning where there is a risk of an accident or personal injury or serious damage to property.

```
Warning where there is a risk of 
\overline{\circ}damaging the machine or individual 
    components.
```
Note or hint which is not essential for using the machine, but may improve the operator's understanding of the situation and result in better use of the machine.

Note or hint on correct procedure in order to avoid damage to the environment.

#### **Equipment and features**  $\star$

This instruction manual refers to several models with different features. Components that are not installed in all models and related applications are marked thus **\***. Such components are available as special accessories from your STIHL dealer.

#### **Engineering improvements**

STIHL's philosophy is to continually improve all of its products. As a result, engineering changes and improvements are made from time to time. If the operating characteristics or the appearance of your machine differ from those described in this manual, please contact your STIHL dealer for assistance.

Therefore, we cannot be responsible for changes, modifications or improvements not covered in this manual.

## <span id="page-4-0"></span>**Safety Precautions Application**

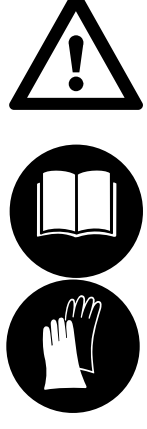

To reduce the risk of personal injury, special safety precautions must be observed while operating the filing tool.

Read the instruction manual carefully and keep it in a safe place for later reference.

Wear gloves.

It is absolutely essential to comply with the angles and dimensions specified in these instructions. If the **saw chain is incorrectly sharpened** – and in particular if the depth gauges are set too low – there is a risk of increased saw kickback and **personal injury.** 

Observing the safety precautions and specifications in this manual and the instruction manual of the saw model on which the filing tool is mounted can help reduce the risk of injury and damage to the tool and saw.

<span id="page-4-1"></span>The STIHL filing tool can be used to sharpen all STIHL Oilomatic saw chains with the exception of square ground chains (RSL, RSLF, RSLH) and carbidetipped chains (RD, RDS).

#### **File correctly**

- – Sharpen the chain frequently, take away as little metal as possible – two or three strokes of the file are usually enough.
- – Always file from the inside to the outside of the cutter.
- – The file only sharpens on the forward stroke – lift the file off the cutter on the backstroke.
- – Avoid touching the tie straps and drive links with the file.

#### *English*

# <span id="page-5-0"></span>**Mounting the Tool**

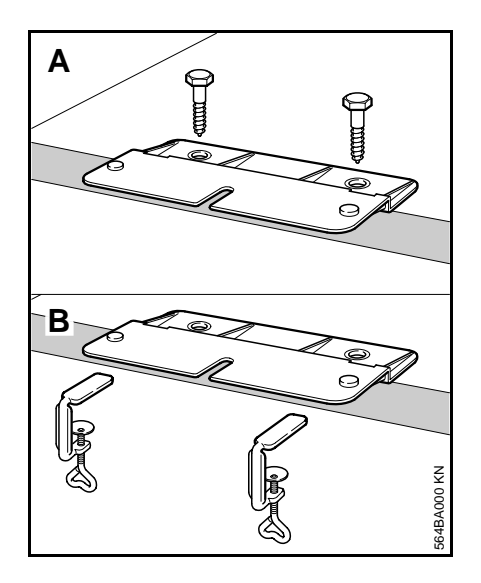

<span id="page-5-1"></span> $\bullet$  Secure the base plate to the bench using either the wood screws (**A**) provided or the screw clamps (**B**) available as special accessories.

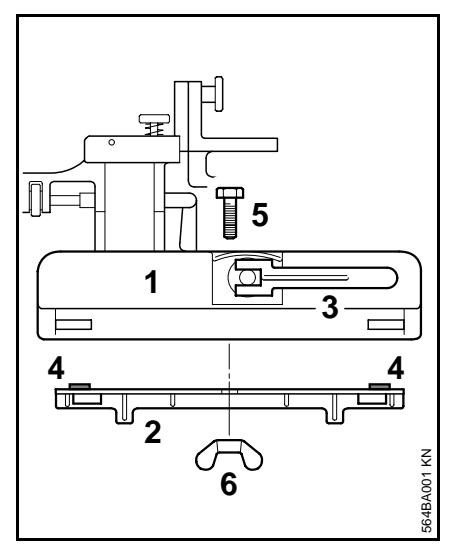

- $\bullet$  Place the chain rest (**1**) on the base plate (**2**) – the clamping lever (**3**) must face away from the bench.
- $\bullet$  Make sure the studs (**4**) engage the holes.
- $\bullet$  Fit the hex head screw (**5**) through the center hole from above.
- $\bullet$  Fit and tighten down the wingnut (**6**) firmly.

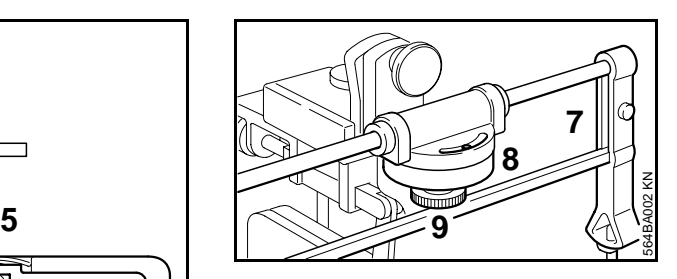

- $\bullet$  Position the filing frame (**7**) on the swivel arm (**8**) so that the stop pin engages the slot.
- $\bullet$ Tighten down the nut (**9**) firmly.

## <span id="page-6-0"></span>**Selecting and Fitting File**

## <span id="page-6-1"></span>**Setting Up**

Use only special saw chain sharpening files. Other files have the wrong shape and cut and are unsuitable for sharpening saw chain.

 $\bullet$  Select the round file (special accessory) that matches the chain pitch.

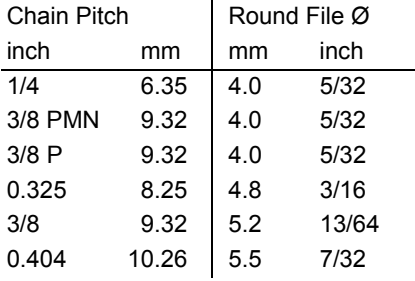

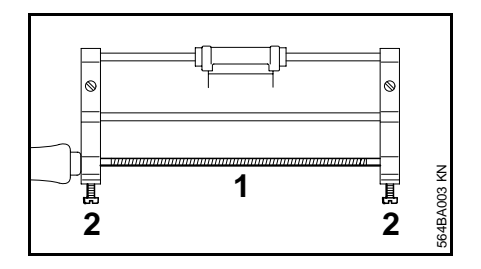

- $\bullet$  Place the selected file (**1**) in the filing frame.
- $\bullet$  Tighten down the screws (**2**) moderately.

#### **Check the Saw Chain**

<span id="page-6-2"></span> $\bullet$  Replace any damaged or worn parts of the chain and match the new parts to the shape and size of the original parts.

#### **Clamping the Saw Chain**

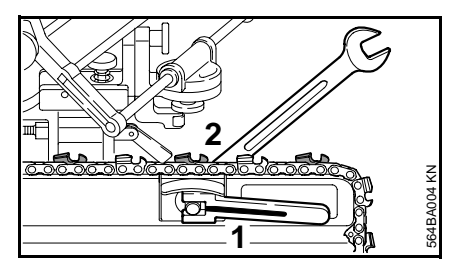

- $\bullet$  Place the saw chain in the chain rest – the cutting edges must point to the right.
- $\bullet$  Turn the clamping lever (**1**) to the right – the longitudinal rib on the clamping lever must face outwards.
- $\bullet$  Tighten down the lock nut (**2**) moderately until the chain is locked in position.
- $\bullet$  Turn the clamping lever to the left to release the chain and to the right to lock the chain.

#### **Finding the Master Cutter**

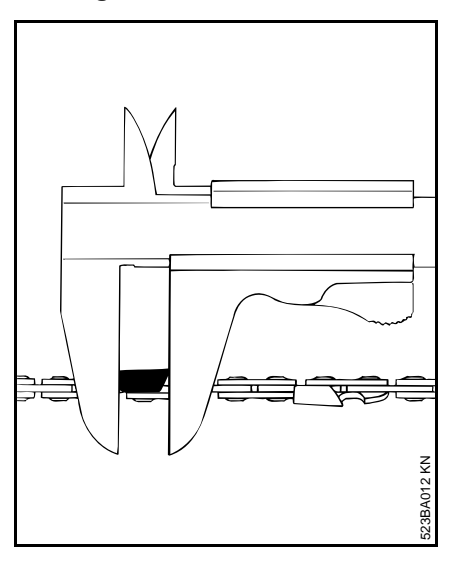

The shortest cutter is used as the master cutter for filing all other cutters.

 $\bullet$  Use a slide caliper to find the shortest cutter and mark it, e.g. with chalk.

## <span id="page-7-0"></span>**Adjustments**

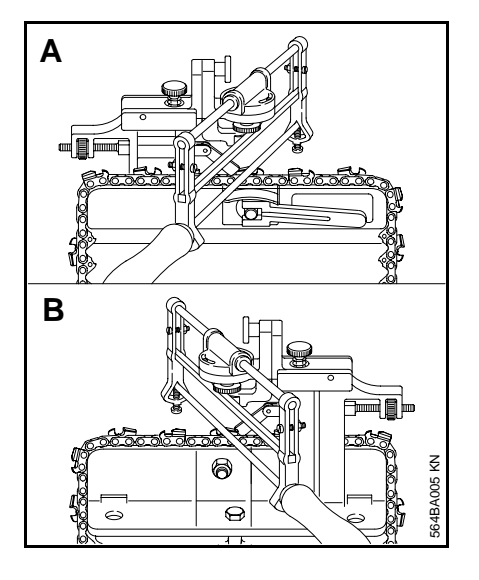

Turn the chain rest to suit the position of the master cutter:

- $\bullet$  Set the chain rest as shown in illustration **A** if the master cutter is in the left-hand row.
- Set the chain rest as shown in illustration **B** if the master cutter is in the right-hand row.

The sharpening procedure described below assumes the master cutter is in the **left-hand** row.

The procedure is the same if the master cutter is in the **right-hand** row. Move the chain rest to the position shown in illustration **B**, reset the file, adjust angle.

## **Adjusting Filing Angle**

 $\bullet$  Check filing angle in the following table.

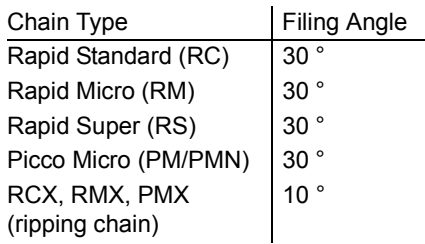

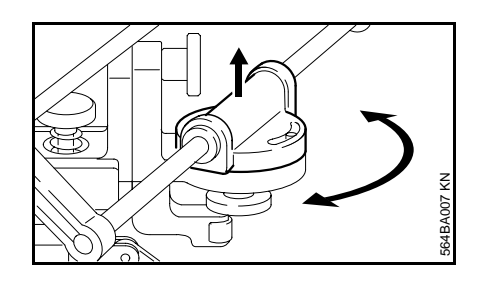

 $\bullet$  To rotate guide, lift it clear of the teeth.

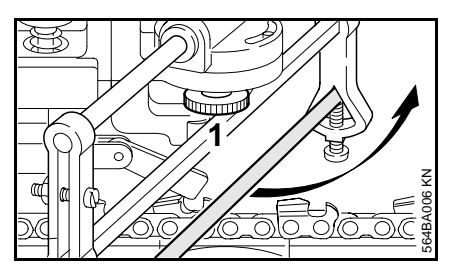

- $\bullet$ Swing the filing frame upwards.
- $\bullet$ Loosen the nut (**1**).

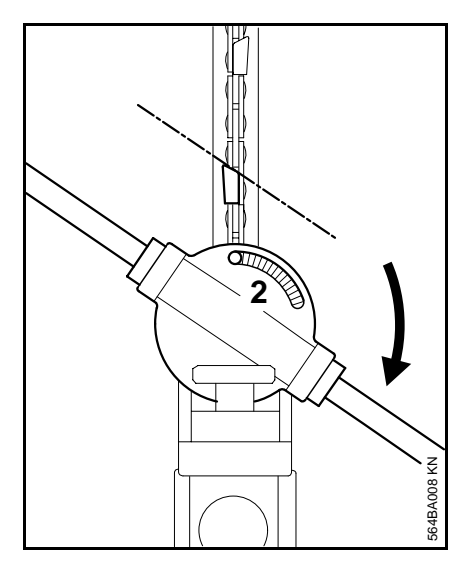

- $\bullet$  Set the filing angle (**2**) – to sharpen the left-hand row of cutters, turn the guide to the right (clockwise).
- $\bullet$ Tighten down the nut.

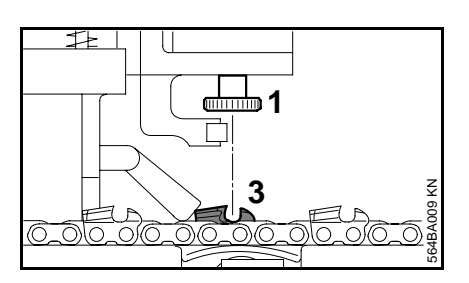

 $\bullet$  Position the master cutter (**3**) below the center of the nut (**1**).

#### **Aligning the Filing Frame**

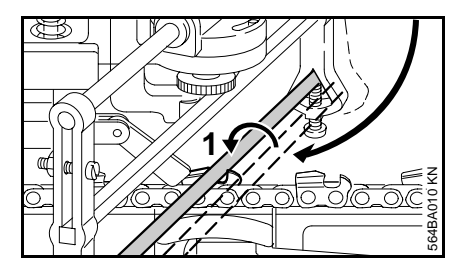

 $\bullet$  Position the round file (**1**) between the side plate and depth gauge of the master cutter by swinging and lifting the filing frame.

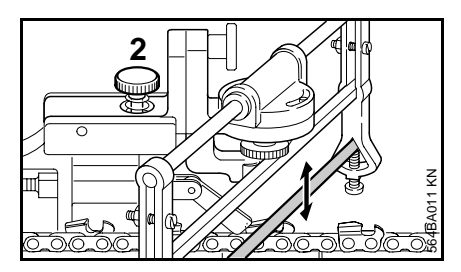

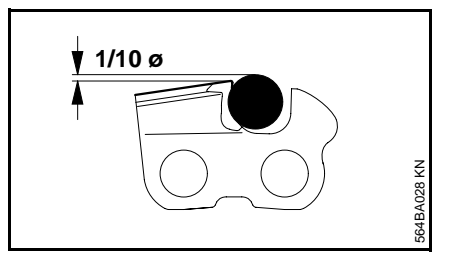

 $\bullet$  Turn the adjusting screw (**2**) (counterclockwise to lower file – clockwise to raise file) until about 1/10 of file diameter projects above the top plate.

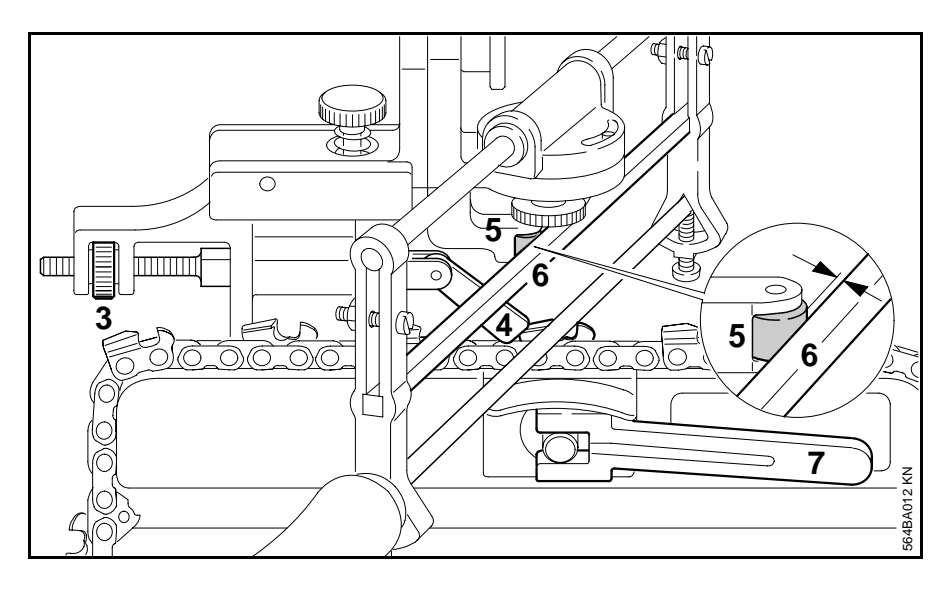

- $\bullet$  Turn the knurled nut (**3**) until the stop (**4**) butts against the back of the cutter to be sharpened (master cutter).
- $\bullet$  Then turn the knurled nut a little further until the side plate presses against the file and the stop bar (**6**) lifts about 0.1 to 0.2 mm away from the stop roller (**5**).
- $\bullet$  Turn the clamping lever (**7**) to the right – the saw chain is locked in position.

### <span id="page-9-0"></span>**Sharpening the Master Cutter**

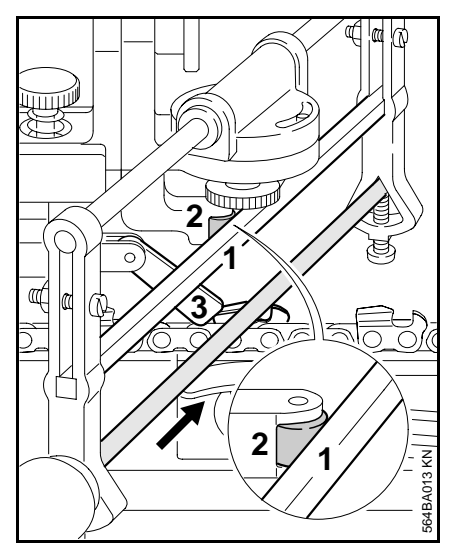

Sharpen the master cutter with 2 to 3 firm strokes of the file, from the inside to the outside of the side plate.

 $\bullet$  After sharpening, the stop bar (**1**) should butt against the stop roller (**2**).

> If this is not the case, readjust the stop (**3**) slightly and move the chain up against it – check the stop position again.

#### **Sharpening the Next Cutter**

Use the setting for the master cutter to sharpen all the other cutters in the row.

- $\bullet$ Open the clamping lever.
- $\bullet$  Pull the chain along to the next cutter in the row – push cutter against the stop.

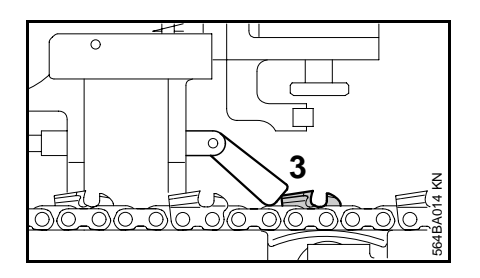

Make sure the stop (**3**) always locates properly against the back of the cutter to be sharpened.

- $\bullet$ Close the clamping lever.
- $\bullet$ Sharpen the cutter.
- $\bullet$  Repeat the procedure until all cutters in one row have been sharpened.

#### **Sharpening the Second Row of Cutters**

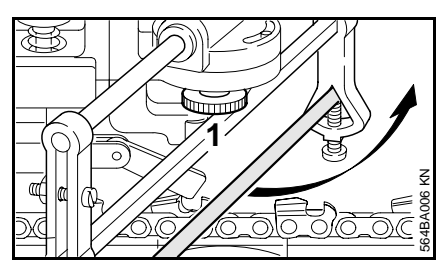

 $\bullet$  Swing the filing frame upwards and loosen the nut (**1**).

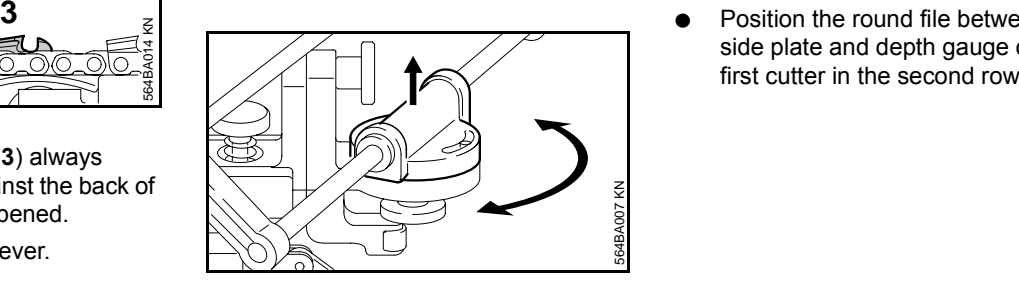

- $\bullet$  Lift the guide clear of the teeth and turn it to the same filing angle on the opposite side.
- $\bullet$ Tighten down the nut.

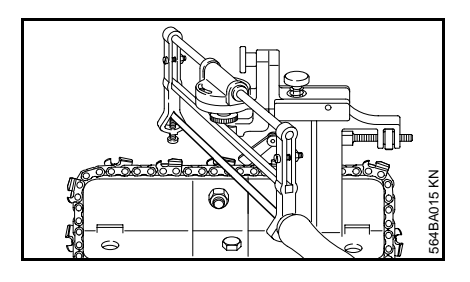

- $\bullet$  Turn the chain rest 180°, as described under "Setting Up".
- $\bullet$ Reset the file.
- $\bullet$ Swing the filing frame down.
- $\blacksquare$  Position the round file between the side plate and depth gauge of the first cutter in the second row.

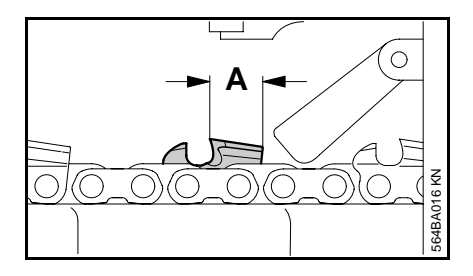

- $\bullet$  Sharpen the first cutter in the second row.
- $\bullet$ Check the cutter length (**A**).

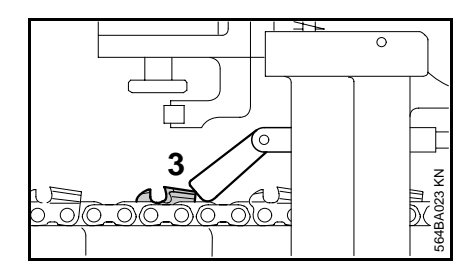

- $\bullet$  If it differs from the length of the master cutter, move the stop (**3**) forwards or backwards, resharpen and check length (**A**) again.
- $\bullet$  If the length is correct, sharpen all cutters in the second row using this setting.

#### **Depth Gauges**

 $\bullet$  Select the filing gauge (special accessory) that matches the chain pitch.

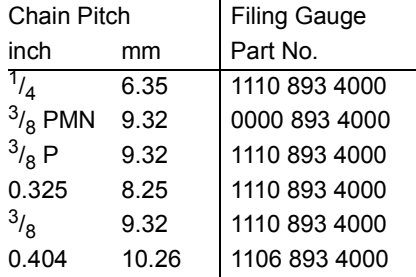

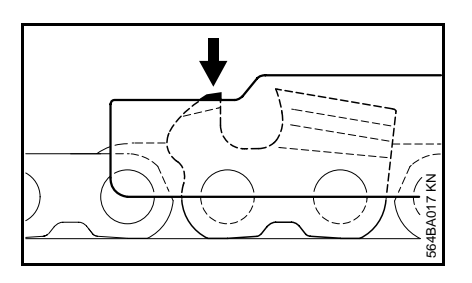

 $\bullet$  Place the selected filing gauge on the chain. If the depth gauge projects above the filing gauge, it has to be lowered.

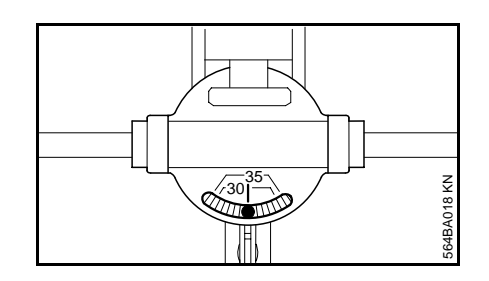

- $\bullet$  Set the filing angle on the guide to 0°.
- $\bullet$  Fit triangular file (special accessory) in place of the round file.
- $\bullet$  Pull chain along until a depth gauge is under the file.

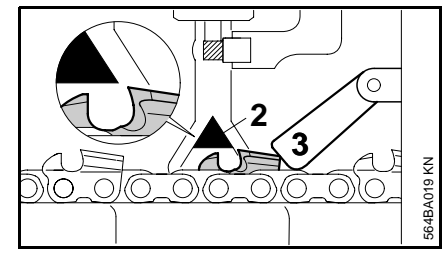

 $\bullet$  Adjust the stop (**3**) so that the file (**2**) does not touch the cutting edge.

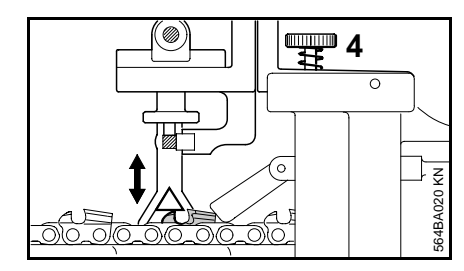

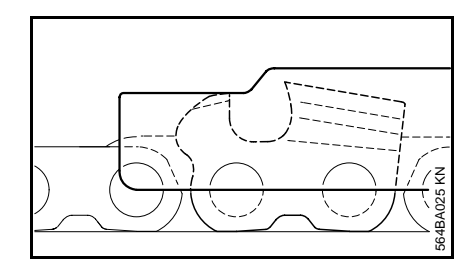

 $\bullet$  Adjust height adjusting screw (**4**) so that the depth gauge is filed back to the required height (flush with the gauge). Then remove the filing gauge and file down all depth gauges to the same setting.

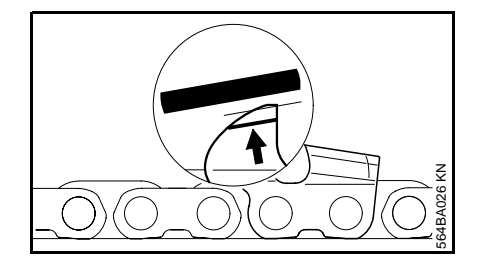

 $\bullet$  Finish off by filing the slope by hand, parallel to the service mark (see arrow) – take care not to lower the highest point of the depth gauge in this process.

- $\bullet$  Place the filing gauge on the chain – the highest point of the depth gauge must be flush with the filing gauge.
- The risk of the saw kicking back increases if the depth gauges are set too low.

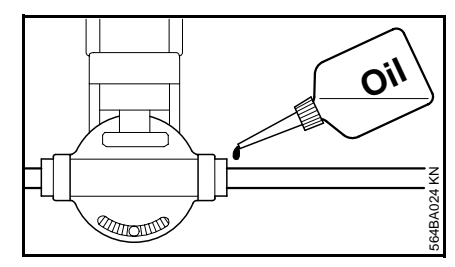

- $\bullet$  Lubricate the guide with oil at regular intervals.
- - $\gamma$  Rotate the file at regular intervals while filing to avoid one-sided wear.

# <span id="page-13-0"></span>**Main Parts**

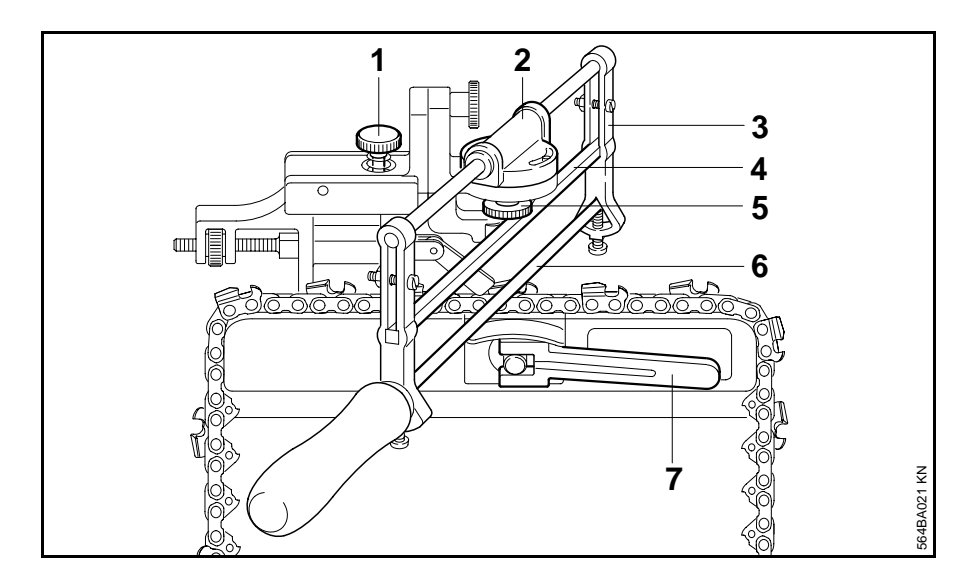

**8**> Þ **9**ದ ನಾಗ **12**6 **10**  $\bigcirc$  $\ominus$ 564BA022 KN 564BA022 KN **1113 14**

- **1** Adjusting screw
- **2**Guide
- **3**Filing frame
- **4**Stop rail
- **5**Nut
- **6**File
- **7**Clamping lever

- **8** Knurled nut
- **9**Stop
- **10** Chain rest
- **11** Base plate
- **12** Lock nut
- **13** Wingnut
- **14** Screw

## **Indice**

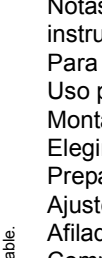

BA\_SE\_145\_001\_03\_01.fm

3A SE 145 001 03 01.fm

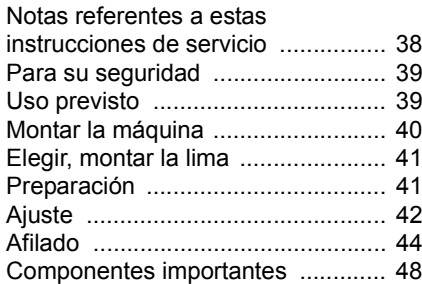

**Estimados clientes:**

**Muchas gracias por haber depositado su confianza en un producto de calidad de la empresa STIHL.**

**Este producto ha sido fabricado con modernos sistemas de fabricación y con amplias medidas para asegurar su calidad. Procuramos hacer todo lo posible con el fin de que Ud. esté contento con este implemento, y pueda trabajar con él sin problemas.**

**En el caso de que tenga Ud. preguntas sobre su implemento, diríjase a su Distribuidor STIHL, o directamente a nuestra empresa de distribución.**

**Atentamente** 

Hans Peter Lord

 **Hans Peter Stihl**

 $C \in$ 

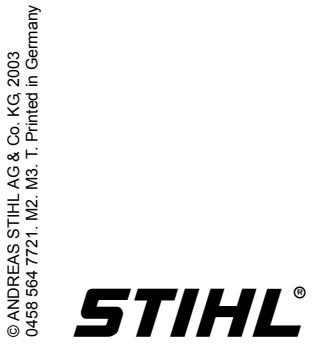

## **Notas referentes a estas instrucciones de servicio**

#### **Símbolos gráficos**

Todos los símbolos gráficos que se pueden ver en el motoimplemento están explicados en estas instrucciones de servicio.

El manejo correcto está descrito y explicado adicionalmente con ilustraciones.

#### **Marcación de los párrafos de texto**

Los pasos de manejo descritos pueden tener distintas marcaciones:

 $\bullet$ Paso de maneio que no tiene relación directa con la ilustración

Paso de manejo que tiene relación directa con la ilustración situada por encima o al margen del texto con referencia a un número de posición. Ejemplo:

Aflojar el

- **1 =** tornillo
- **2 =** Palanca ...

Estas instrucciones de servicio pueden contener, además de la descripción del manejo, párrafos de texto con un significado adicional. Estos párrafos están marcados con uno de los símbolos descritos a continuación:

Advertencia de peligro de accidente y de riesgo de lesiones para personas y advertencia de graves daños materiales.

Advertencia de daños o deterioros del motoimplemento o de los diferentes componentes.

- Advertencia que no es realmente necesaria para el manejo del motoimplemento pero, sin embargo, puede facilitar tanto la comprensión del texto como la utilización del motoimplemento.
- **Advertencia para evitar daños** ecológicos.

**Volumen de suministro / equipamiento**

> Estas instrucciones de servicio se refieren a modelos que se entregan en distintas versiones. Piezas que no están montadas en todos los modelos y las respectivas aplicaciones resultantes están marcadas con **\***. Las piezas no contenidas en el volumen de suministro y marcadas con **\*** están disponibles como accesorios especiales en la tienda de su distribuidor STIHL.

### **Perfeccionamiento técnico**

STIHL trabaja constantemente en el desarrollo de todos sus motoimplementos. Nos reservamos el derecho de introducir modificaciones referentes al diseño, la técnica y al equipamiento.

Por esta razón no se puede hacer valer ningún derecho en base de los datos y las ilustraciones incluidos en estas instrucciones de servicio.

## **Para su seguridad Uso previsto**

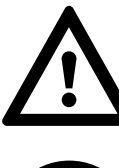

Será necesario observar medidas de seguridad especiales al trabajar con la afiladora para evitar lesiones.

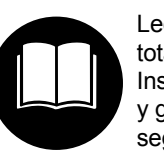

Leer detenidamente la totalidad de las Instrucciones de servicio y guardarlas en un lugar seguro para posteriores consultas.

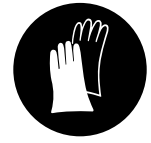

Llevar guantes.

Los ángulos y medidas que figuran a continuación se han de observar sin falta. Una **cadena de aserrado erróneamente afilada** – especialmente si los limitadores de profundidad quedan demasiado bajos – puede aumentar la tendencia al rebote de la motosierra – **¡peligro de lesiones!**

La observancia de las medidas de seguridad y de las indicaciones de estas Instrucciones de servio y de las de la máquina en la que se va a montar la afiladora puede evitar lesiones y daños en la máquina.

Con la limadora STIHL pueden afilarse todas las cadenas STIHL Oilomatic excepto las cadenas con filo de arista (RSL, RSLF y RSLH) y las cadenas de metal duro (RD, RDS).

#### **Afilar correctamente**

- – Afilar frecuentemente, quitar poca cantidad – para el reafilado simple normalmente son suficientes dos o tres pasadas con la lima
- – Limar únicamente desde dentro hacia fuera
- $\equiv$  La lima muerde solamente en la pasada de movimiento hacia adelante
- Al retroceder, alzar la lima
- No limar los eslabones de unión o los eslabones motrices.

## **Montar la máquina**

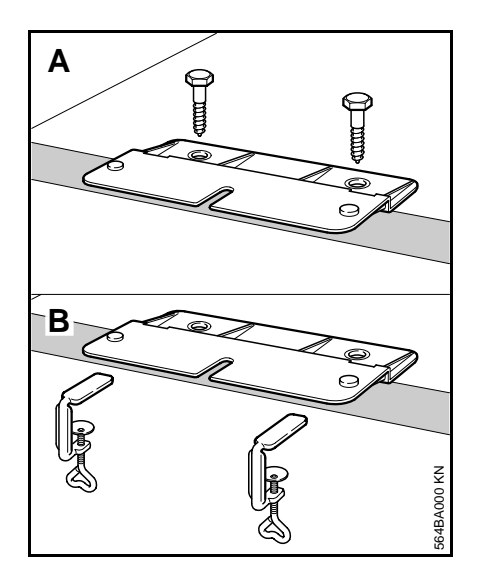

Fijar la placa giratoria sobre la placa de trabajo

- **A =** con los tornillos para madera adjuntados
- **B =** con prensas de tornillo (accesorio especial)

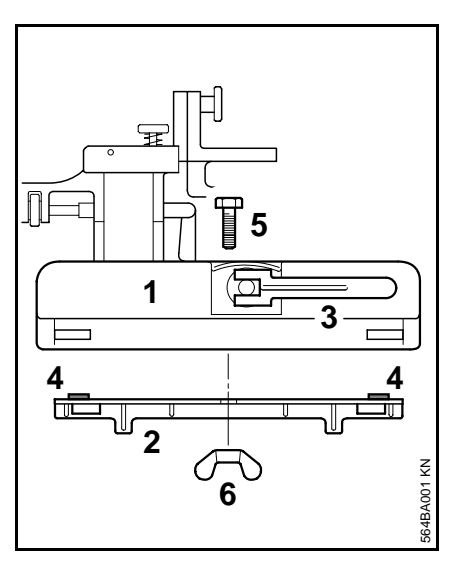

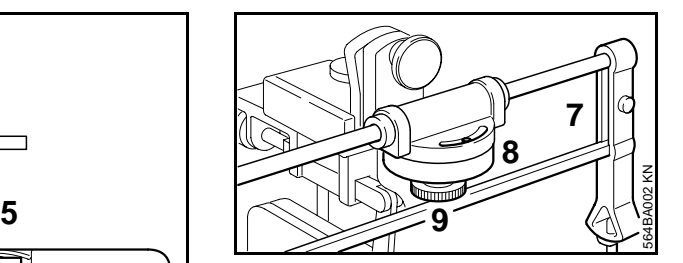

Insertar el

- **7 =** bastidor de afilado sobre la
- **8 =** pieza giratoria, de manera que la espiga de tope encaje en el taladro oblongo en forma de arco de círculo

Apretar la

**9 =** tuerca.

Asentar el

- **1 =** caballete de afilado sobre la
- **2 =** placa giratoria

La

**3 =** palanca tensora debe estar orientada en sentido contrario al de la placa de trabajo

Los

**4 =** pivotes tienen que estar alojados en los taladros

Pasar el

**5 =** tornillo hexagonal desde arriba a través del taladro central

Apretar firmemente la

**6 =** tuerca de mariposa

*español*

## **Elegir, montar la lima**

## **Preparación**

Emplear únicamente limas de afilar cadenas de aserrado especiales. Las limas de taller no son apropiadas para afilar cadenas por su forma y el picado.

 $\bullet$  Elegir una lima redonda apropiada para el paso de cadena (accesorios especiales)

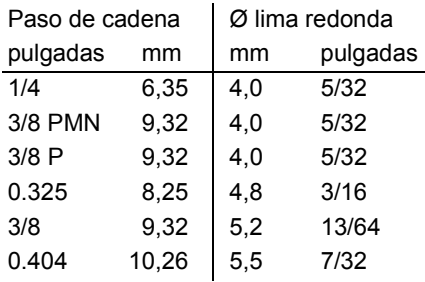

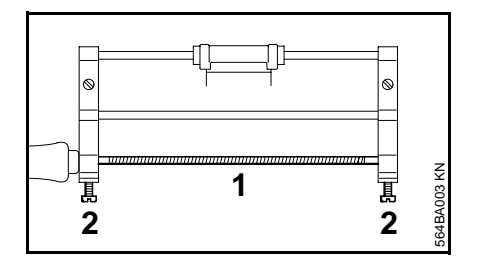

Colocar la

**1 =** lima redonda elegida en el bastidor de afilado

Fijar los

**2 =** tornillos y apretarlos moderadamente

#### **Controlar la cadena de aserrado**

 $\bullet$  Renovar las piezas dañadas o desgastadas de la cadena y adaptar las piezas nuevas a las demás en la forma y el grado de desgaste – adaptarlas correspondientemente

#### **Fijar la cadena de aserrado**

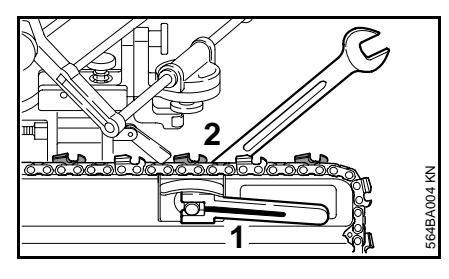

 $\bullet$  Colocar la cadena sobre la regleta de guía – los cantos de corte tienen que estar orientados hacia la derecha

Accionar la

**1 =** palanca tensora hacia la derecha – la nervadura longitudinal de la palanca tiene que estar orientada en sentido contrario al de la máquina

Apretar moderadamente la

- **2 =** tuerca de retención, hasta que quede inmovilizada la cadena
- $\bullet$  Para aflojar la cadena, accionar la palanca tensora hacia la izquierda – para tensarla, hacia la derecha

#### **Determinar el diente patrón**

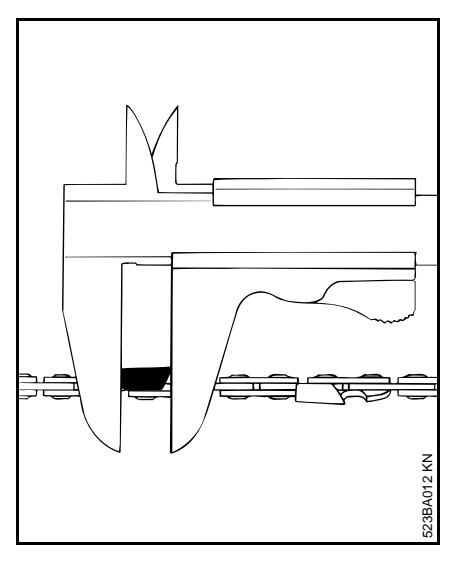

El diente más corto de la cadena se constituye en diente patrón. En éste se orienta la longitud de todos los demás dientes de corte de la cadena.

 $\bullet$  Con un pie de rey, determinar el diente más corto y marcarlo p. ej. con tiza.

## **Ajuste**

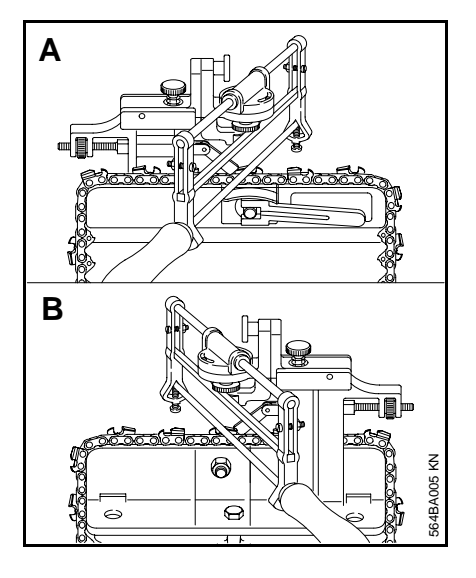

En función de la posición del diente patrón en la fila de dientes – girar el caballete de afilado:

- **A =** con diente patrón en la fila de dientes izquierda
- **B =** con diente patrón en la fila de dientes derecha

La descripción que figura a continuación muestra cómo se ha de proceder con un diente patrón situado en la fila de dientes **izquierda**.

Al tratarse de un diente patrón en la fila de dientes **derecha**, proceder en sentido análogo.

Con arreglo a la ilustración **B**, girar el caballete de afilado, modificar el tensado de la lima y ajustar el ángulo.

## **Ajustar el ángulo de afilado**

 $\bullet$  Determinar el ángulo de afilado en base a la siguiente tabla

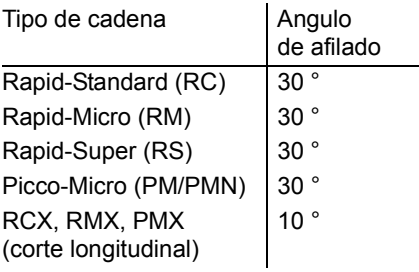

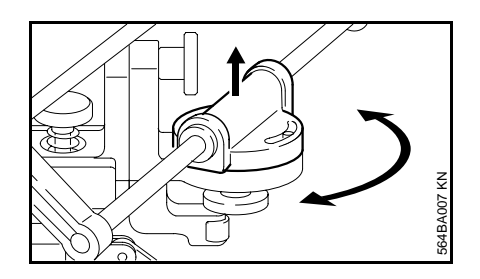

 $\bullet$  La pieza de guía se ha de elevar por completo del dentado para girarla

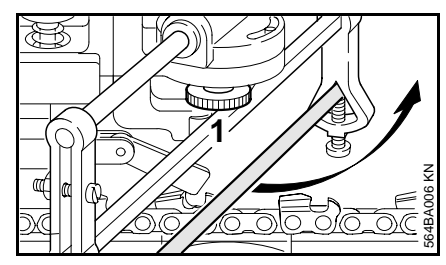

 $\bullet$  Girar el bastidor de afilado hacia arriba

Aflojar la

**1 =** tuerca

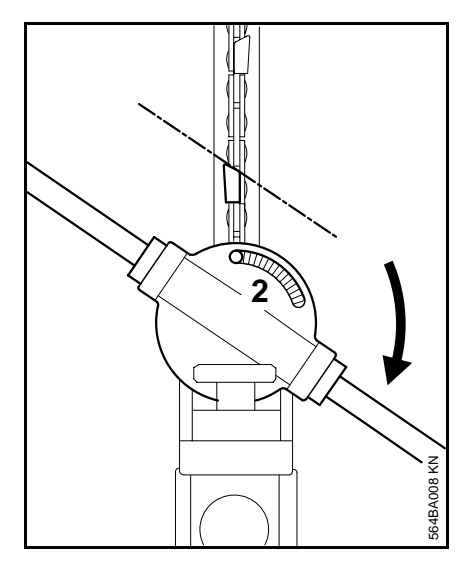

#### Ajustar el

- **2 =** ángulo de afilado para afilar la fila de dientes de corte izquierda, girar la pieza de guía hacia la derecha (en el sentido de las agujas del reloj)
- $\bullet$ Apretar la tuerca

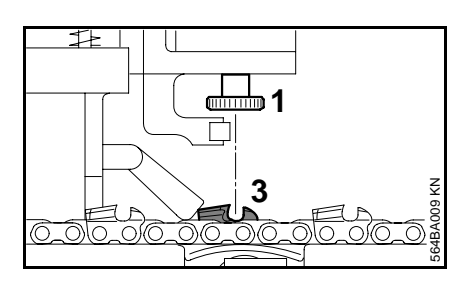

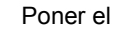

- **3 =** diente patrón debajo del centro de la
- **1 =** tuerca

### **Alinear el bastidor de limado**

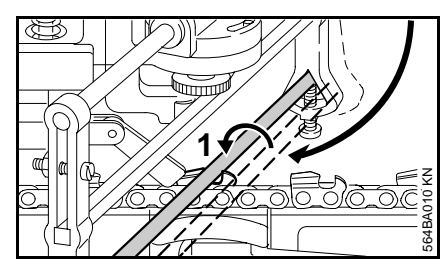

Girando y elevando el bastidor de afilado, poner la

**1 =** lima redonda hacia abajo, entre la cara de ataque y el limitador de profundidad del diente patrón

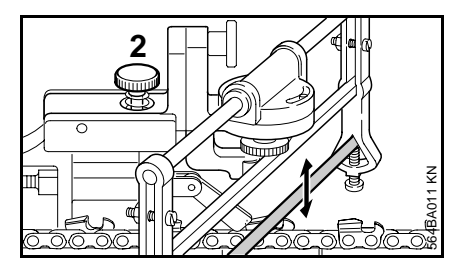

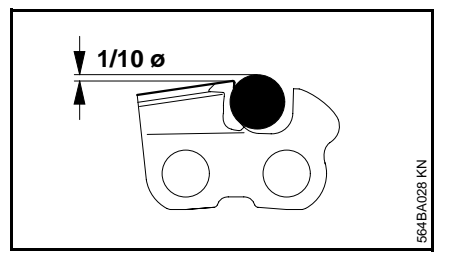

#### Girar el

 **2 =** tornillo de ajuste (giro hacia la izquierda – la lima baja; giro hacia la derecha – la lima sube), hasta que la lima sobresalga aprox. 1/10 de su diámetro sobre el techo del diente

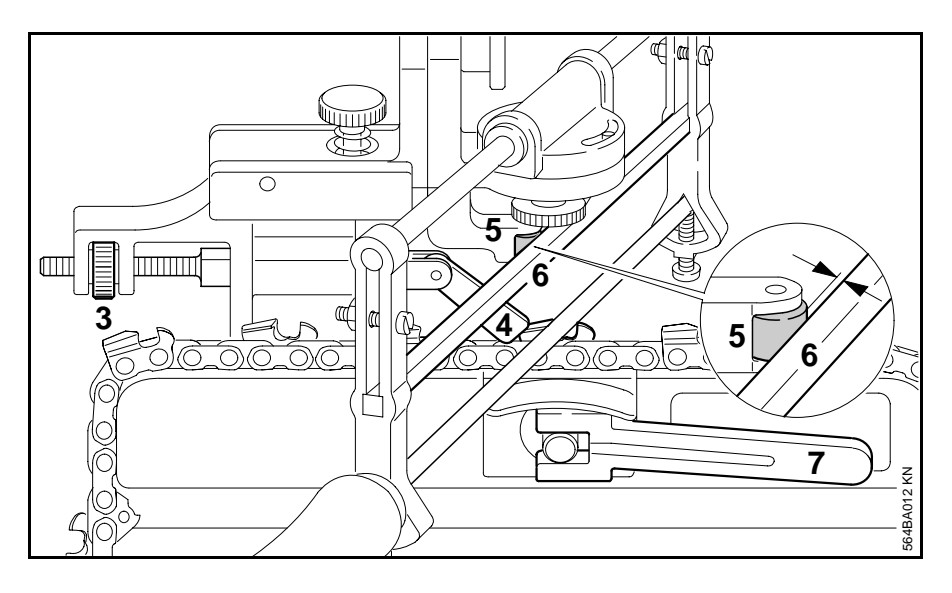

Girando la

- **3 =** tuerca moleteada, modificar el
- **4 =** tope, hasta que éste quede aplicado al dorso del diente a afilar (diente patrón)

Seguir girando un poco la tuerca moleteada, hasta que la cara de ataque presione contra la lima y la

- **6 =** barra de tope se alce aprox. 0,1 hasta 0,2 mm del
- **5 =** rodillo de tope

Accionar la

**7 =** palanca tensora hacia la derecha – la cadena de aserrado estará fijada

#### **Afilar el diente patrón**

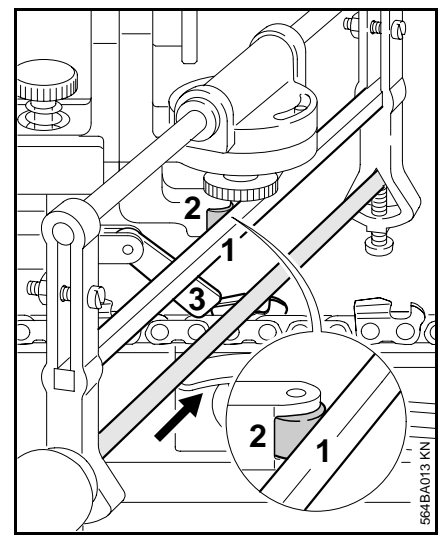

Afilar con 2 hasta 3 pasadas de lima sostenidas. Guiar la lima siempre sólo desde el borde interior hacia el exterior de la cara de ataque del diente.

Tras el afilado, la

- **1 =** barra de tope debe quedar aplicada al
- **2 =** rodillo de tope

De no ser así, reajustar un poco el

**3 =** tope y colocar la cadena correspondientemente – volver a controlar la posición del tope

#### **Afilar el siguiente diente**

Afilar todos los dientes de corte de la misma fila con el ajuste efectuado en el diente patrón.

- $\bullet$ Abrir la palanca tensora
- $\bullet$  Pasar la cadena hasta el siguiente diente de la misma fila – empujar el diente contra el tope

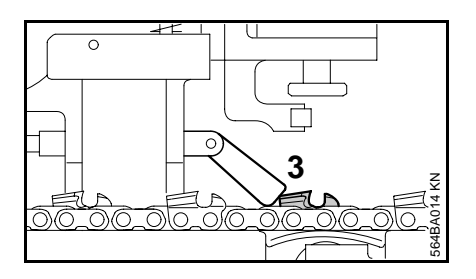

Prestar atención a que el

- **3 =** tope quede aplicado siempre exactamente al dorso del dientea afilar
- $\bullet$ Cerrar la palanca tensora
- $\bullet$ Afilar el diente
- $\bullet$  Repetir la operación, hasta que estén afilados todos los dientesde una misma fila

#### **Afilar la segunda fila de dientes**

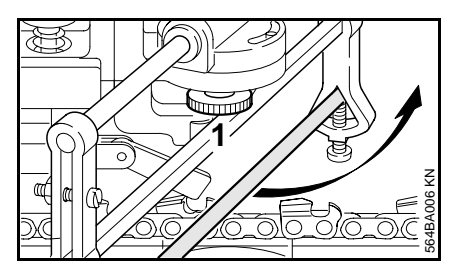

- $\bullet$  Girar el bastidor de afilado hacia arriba
- Aflojar la
- **1 =** tuerca

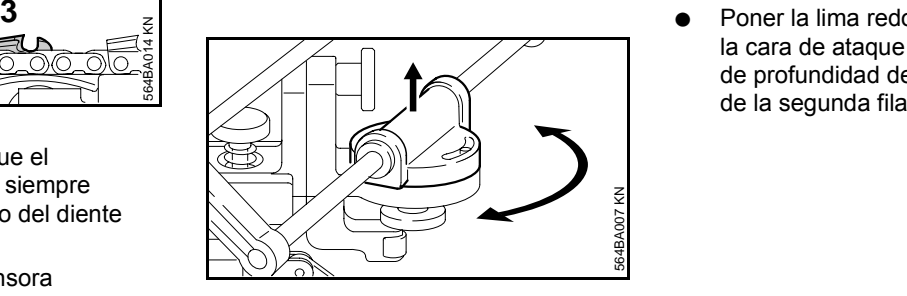

- $\bullet$  Alzar por completo la pieza de guía del dentado – girarla a la correspondiente marcación de ángulo del lado opuesto
- $\bullet$ Apretar la tuerca

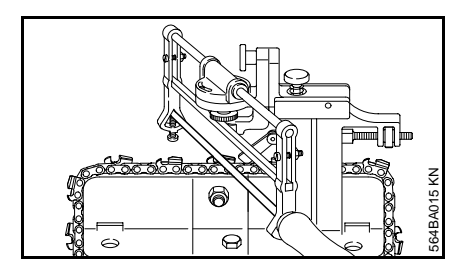

- $\bullet$  Girar el caballete de afilado 180°, tal como se describe en "Preparación"
- $\bullet$ Cambiar la posición de la lima
- $\bullet$  Girar el bastidor de afilado hacia abajo
- $\bullet$  Poner la lima redonda entre la cara de ataque y el limitador de profundidad del primer diente

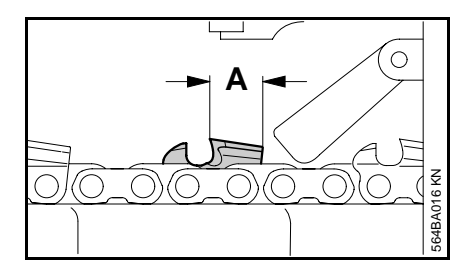

 $\bullet$  Afilar el primer diente de la segunda fila Medir la

**A =** longitud de diente

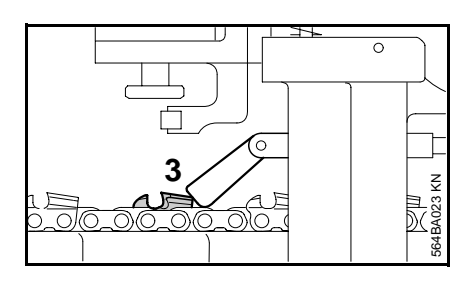

Si difiere de la longitud del diente patrón, poner el

- **3 =** tope hacia delante o atrás y controlar la
- **A =** longitud de diente tras volver a afilarlo –

si no existe ya divergencia alguna, afilar todos los dientes de la segunda fila con este ajuste

## **Limitador de profundidad**

 $\bullet$  Elegir el calibre de limado (accesorios especiales) correspondiente al paso de cadena

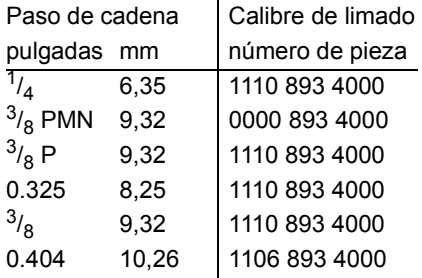

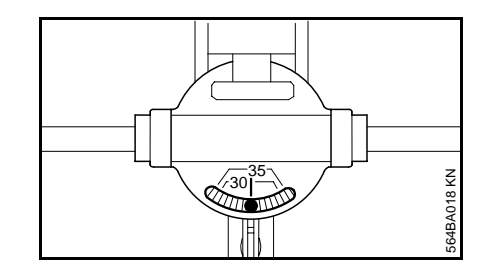

- $\bullet$  Ajustar el ángulo de afilado a 0° en la pieza de guía
- $\bullet$  Sustituir la lima redonda por la lima de tres cantos (accesorio especial)
- $\bullet$  Hacer pasar la cadena, hasta que se encuentre un limitador de profundidad debajo de la lima

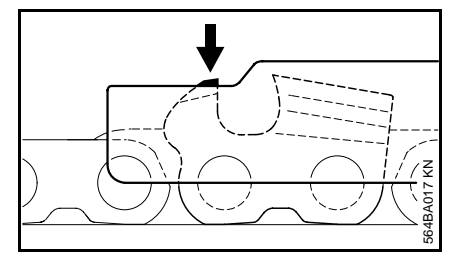

 $\bullet$  Colocar el calibre de limado elegido sobre la cadena de aserrado. Si el limitador de profundidad sobresale del calibre, habrá que repasarlo

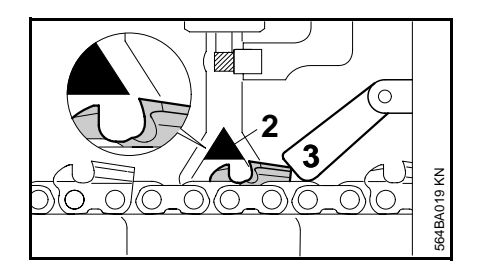

Ajustar el

- **3 =** tope, de manera que la
- **2 =** lima no toque el filo de corte

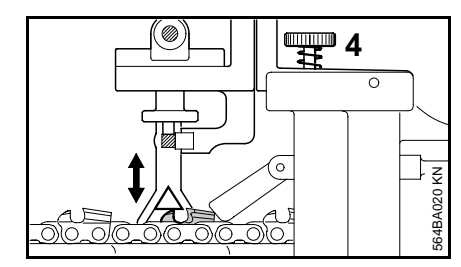

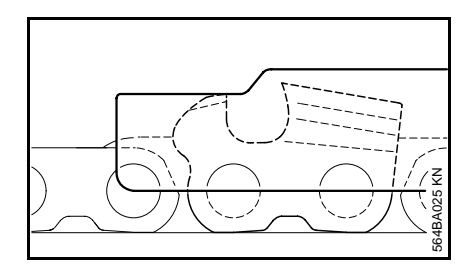

Ajustar el

- **4 =** tornillo de ajuste de la profundidad, de manera que el limitador de profundidad se pueda limar a la altura necesaria (enrasado respecto al calibre). Luego, quitar el calibre de limado y repasar con la lima todos los limitadores de profundidad con este ajuste
- $\bullet$  Colocar el calibre de limado sobre la cadena – el punto más alto del limitador de profundidad tiene que estar enrasado con el calibre de limado

Los limitadores de profundidad

demasiado bajos aumentan la tendencia al rebote de la motosierra

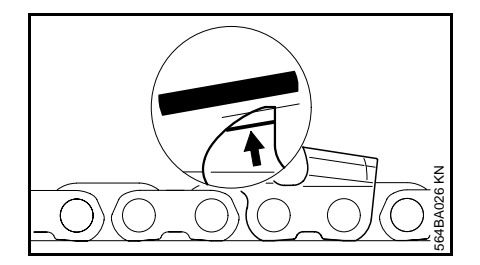

 $\bullet$  A continuación, reafilar oblicuamente el techo del limitador de profundidad en paralelo a la marca de servicio (véase la flecha) – al hacerlo, no hacer retroceder el punto más alto del limitador de profundidad

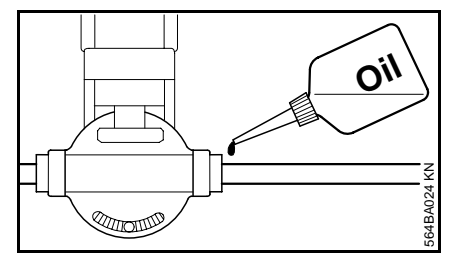

- $\bullet$  Untar con regularidad la pieza de guía con aceite
- -ig-Girar un poco la lima en intervalos
- regulares, a fin de evitar un desgaste unilateral.

## **Componentes importantes**

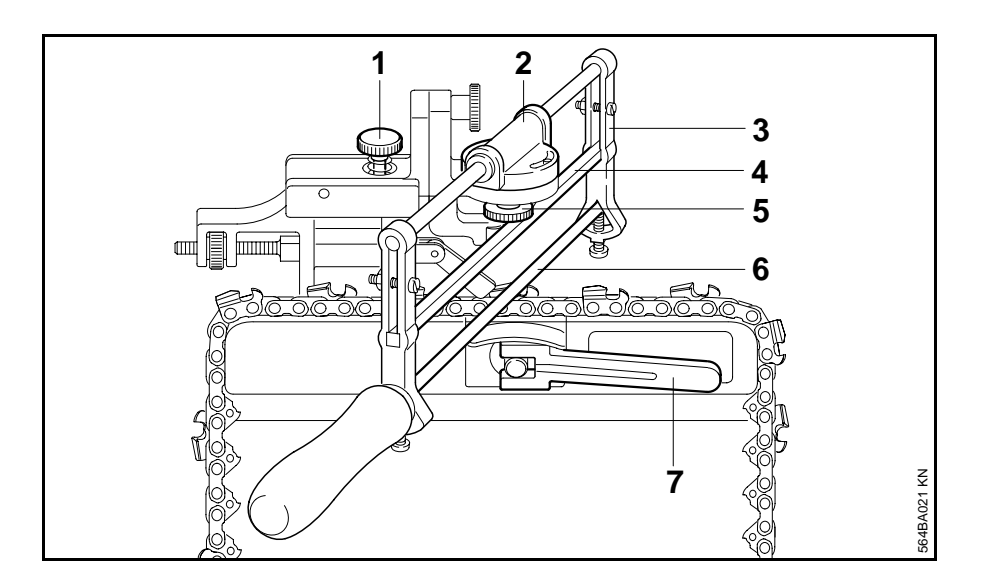

- **1 =** Tornillo de ajuste
- **2 =** Pieza de guía
- **3 =** Bastidor de limado
- **4 =** Barra de tope
- **5 =** Tuerca
- **6 =** Lima de afilar
- **7 =** Palanca tensora

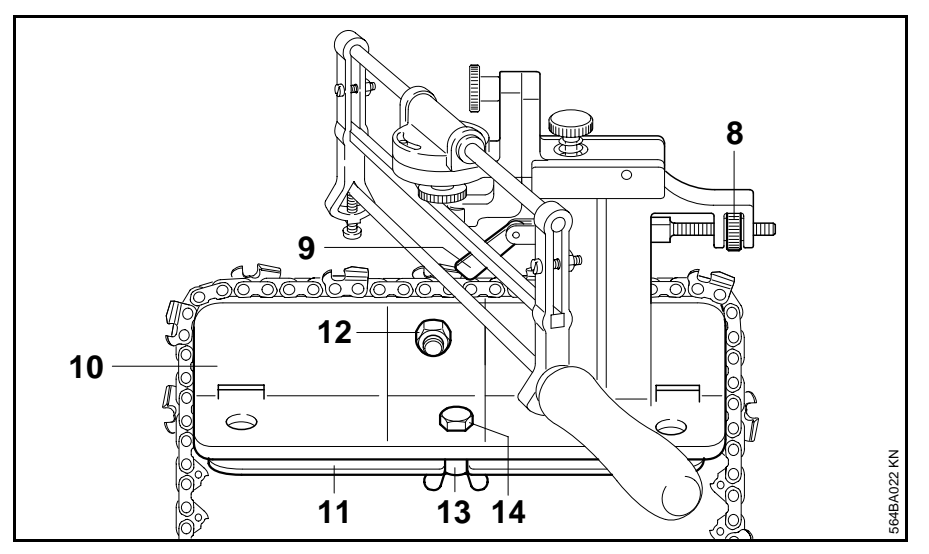

- **8 =** Tuerca moleteada
- **9 =** Tope
- **10=** Caballete de afilado
- **11=** Placa giratoria
- **12=** Tuerca de retención
- **13=** Tuerca de mariposa
- **14=** Tornillo

**0458 564 7721 MF**